## COMPAQ COMPUTER CORPORATION D E S K P R O 4 0 0 0 / 6 0 0 0 ( P E N T I U M P R O )

- **Processor** Pentium Pro Processor Speed 180/200MHz **Chip Set** Unidentified **Video Chip Set** Cirrus Logic **Maximum Onboard Memory** 256MB **Maximum Video Memory** 2MB **Cache** 256/512KB<br>**BIOS** Unidentifie **Dimensions** 330mm x 218mm **I/O Options** Unidentified **NPU Options** None
	- **BIOS** Unidentified

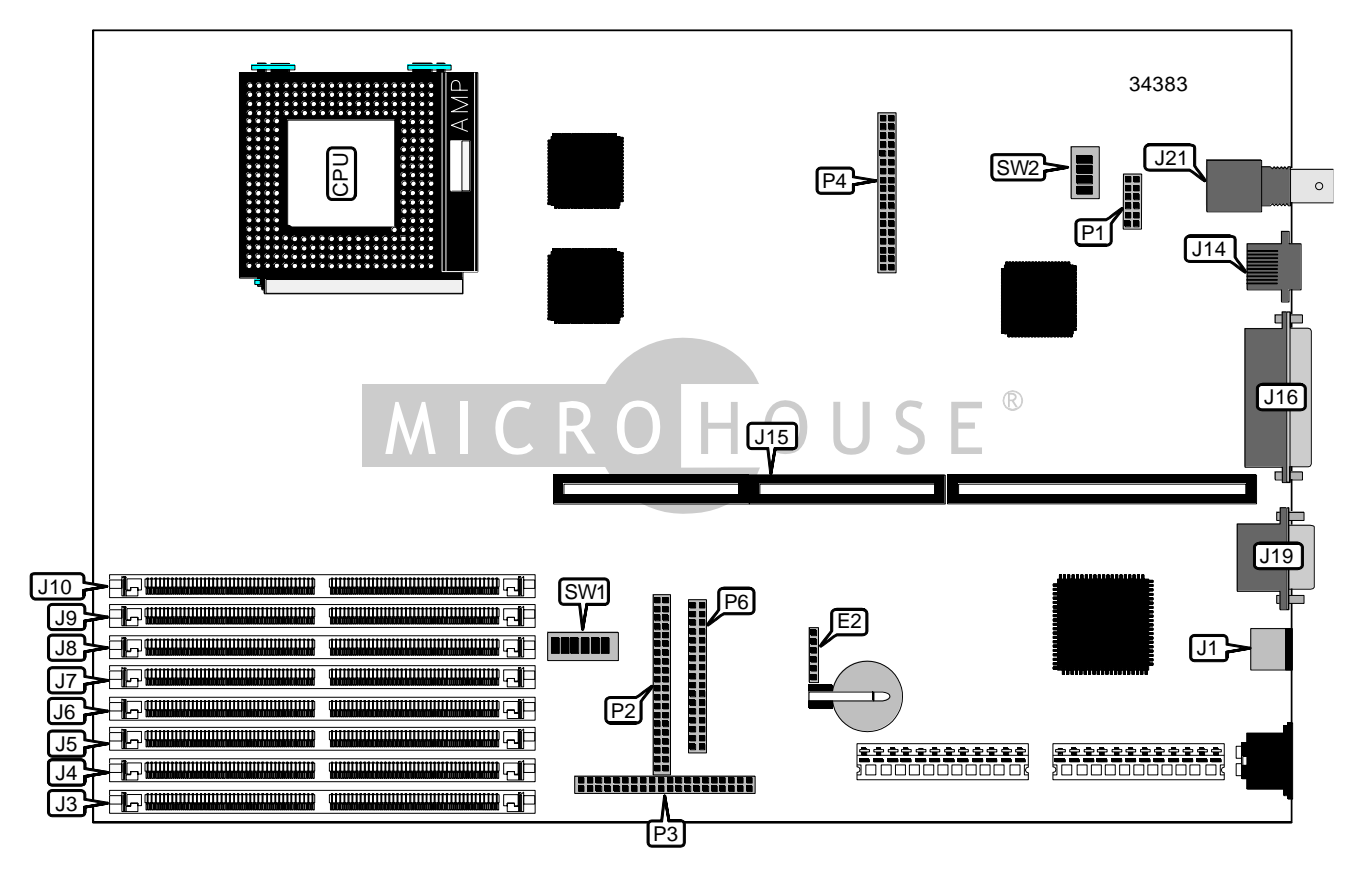

*Continued on next page. . .*

## COMPAQ COMPUTER CORPORATION D E S K P R O 4000/6000 (P E N T I U M P R O )

*. . . continued from previous page*

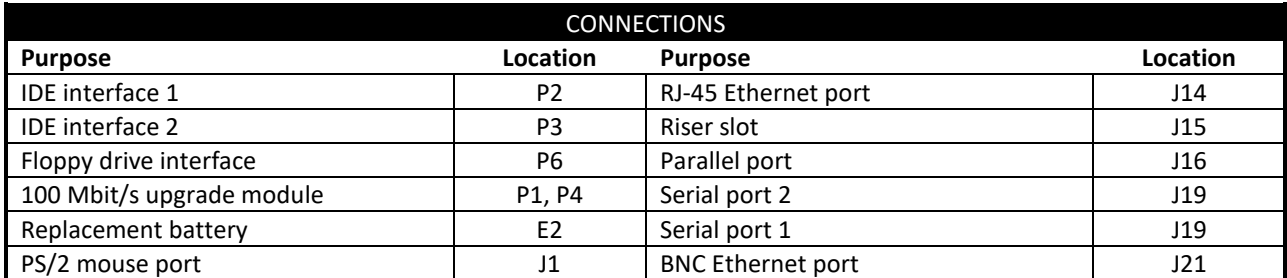

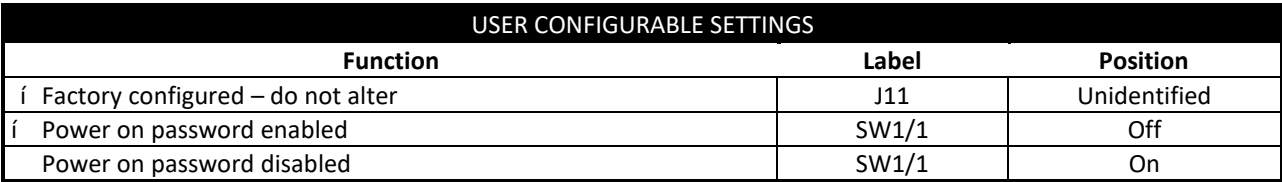

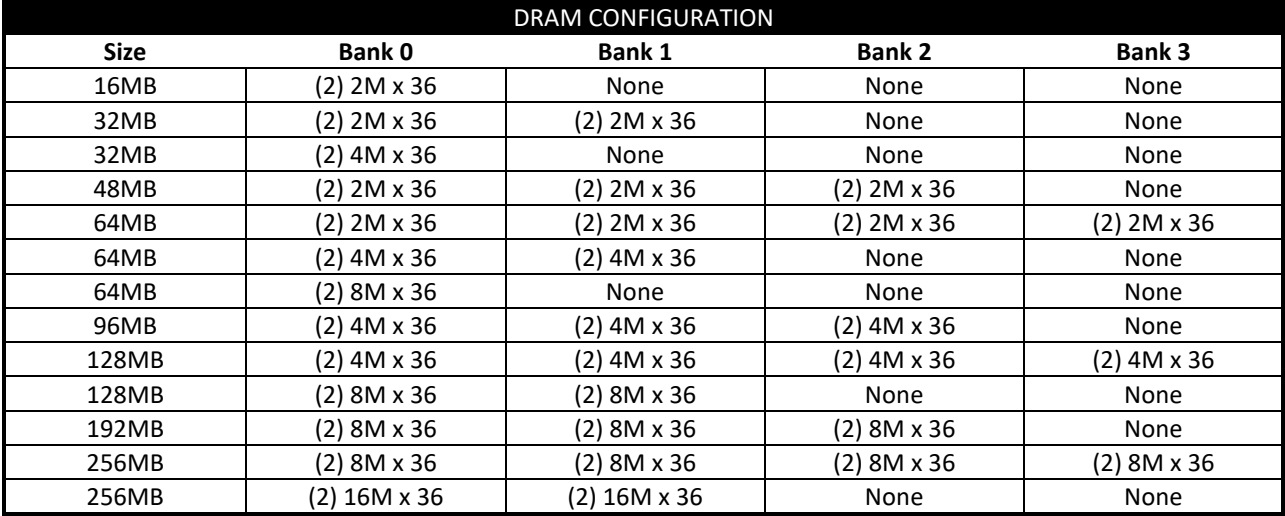

#### CACHE CONFIGURATION

Note: The location of the cache is unidentified.

#### VIDEO MEMORY CONFIGURATION

Note: The location of the video memory is unidentified.

*Continued on next page. . .*

# COMPAQ COMPUTER CORPORATION D E S K P R O 4000/6000 (P E N T I U M P R O )

*. . . continued from previous page*

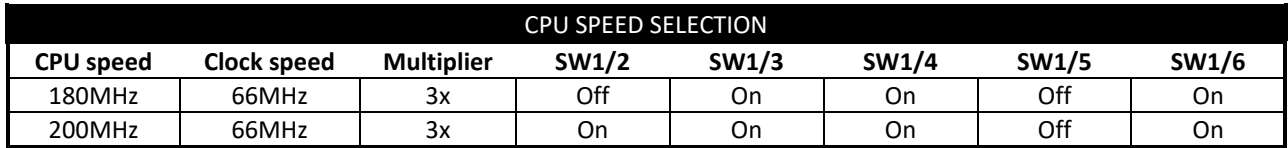

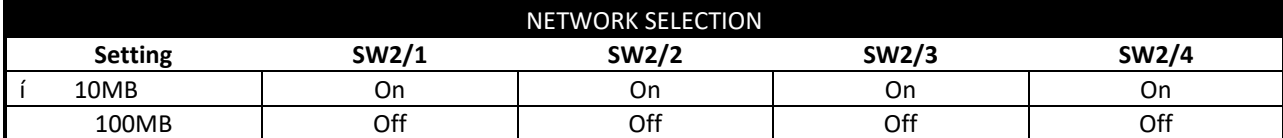